# **Eisenbahn Funkamateure in der**

xi Wallpaper-Erdkugel: www.gratis-foto.eu,<br>TWINDEXX 2010: Bombardier Transportation GmbH 3d Wallpaper-Erdkugel: www.gratis-foto.eu, **Fotonachweis** 

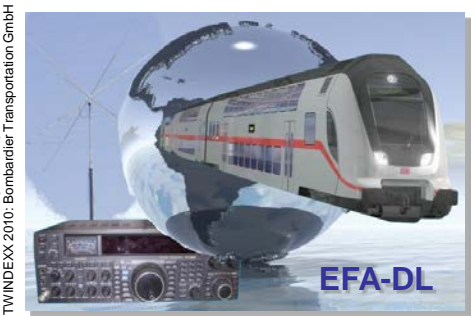

## **EFA-DL Newsletter**

**Eine Informationsschrift des Hauptbeauftragten Amateurfunk in der Stiftung BSW**

**Bild: Übungs-Log**

### **cq cq cq de DL0EFA cq cq cq de DL0EFA pse k**

#### **Inhalt:**

**1. Coupe - FIRAC, Log Programm**

### **Der internationale Wettbewerb "COUPE FIRAC/F9ZX" beginnt jedes Jahr am 1. April um 00.00 Uhr UTC und endet am 30. April um 24.00 Uhr UTC.**

Für diesen Coupe FIRAC/F9ZX wurde ein Log Programm und eine Anleitung geschrieben. Noch rechtzeitig vor Beginn des Coupe FIRAC zum 01.04.2013.

*An dieser Stelle herzlichen Dank an Detlef Gard, DK9VB, der die Anleitung in Deutsch übersetzt hat und an Hans Piehler, DL8ARJ, der das Vorwort geschrieben hat und die Fäden in der Hand hält.*

Die Software hat derzeit den Bearbeitungsstand V007.

#### **Vorwort:** *Hans Piehler, DL8ARJ*

Die Programmversion CoupeAC\_V007 läuft unter Access 2003 und 2007. Zum Speichern des Logs muss das Verzeichnis C:\GRAC\coupe\ angelegt sein! Fehlt dieses Verzeichnis wird kein Log abgespeichert. Mit der Taste "Wiederinitialisierung" bzw. "Reset" werden sämtliche Einstellungen auf Null gesetzt und das Log gelöscht! Die Erfassung von QSO's mit Nichtmitgliedern der FIRAC erfolgt menuegesteuert. Bei der Aufforderung zur Eingabe der FIRAC-Zugehörigkeit ist der jeweilige Landeskenner als Multi zu verstehen (Landeskenner wie in TabFIRAC verwendet).

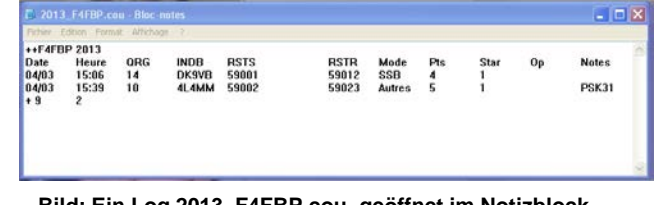

**Bild: Ein Log 2013\_F4FBP.cou, geöffnet im Notizblock Windows** 

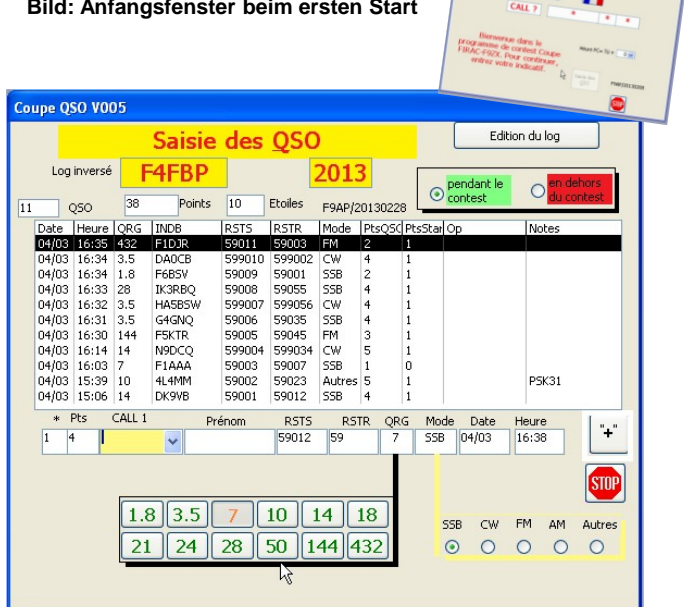

Ausgabe 05-2013 / 27.03.2013

**STIFTUNG** 

**EFA** 

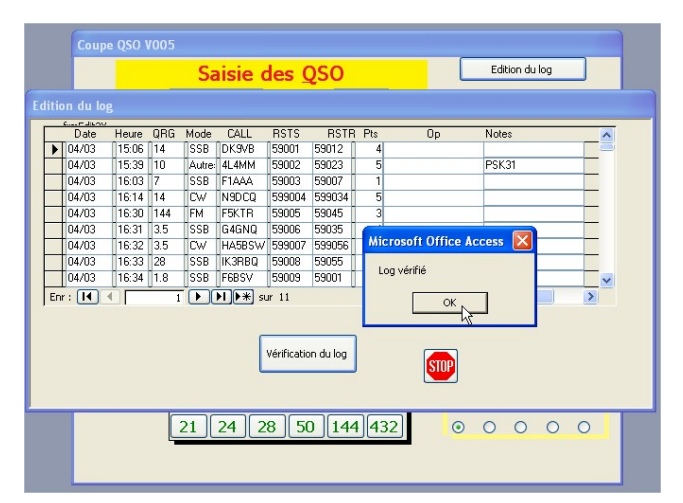

**Bild: Klicken zur Überprüfung des Logs, dann Meldung: Log geprüft, OK**

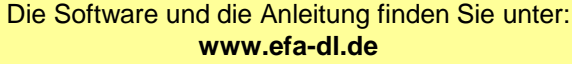

Dettal Zamil

**Detlef Rämsch, DL8DWL Hauptbeauftragter Amateurfunk in der Stiftung BSW**